# **Formadores IT**

**Calle Orense, 20, Madrid** Calle d'Aribau, 200, Barcelona

91 163 15 18

www.formadoresfreelance.es

## Área: Desarrollo de Intranets y soluciones web empresariales

## Nombre del curso

Adminitración Liferay 6.2

#### Título

Título propio Formadores IT

#### Duración

24 horas teórico-prácticas

## **Objetivos**

Aprender a montar desde cero un portal con Liferay. Aprender los componentes y arquitectura Liferay. Configurar un entorno a través del panel de control y con propiedades. Aprender a administrar y organizar contenidos. Crear y manejar plantillas de sitios y contenidos. Se creará un portal totalmente funcional utilizando componentes disponibles para Liferay.

## Conocimientos previos

Este curso está dirigido a administradores y gestores de contenidos de portales Liferay.

## Experiencia de Formadores IT

Desde Formadores IT, disponemos de un equipo especializado en desarrollo de soluciones especializada en Liferay, contrastado con diversos casos de éxito en consultoría, desarrollo, administración y mantenimiento de portales para distintos clientes de sectores aseguradores, banca y educación.

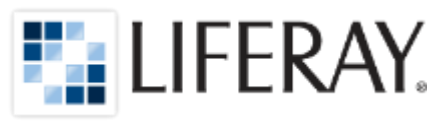

## Modalidad Convocatorias en abierto

Videoformación en Streaming Online

## Qué otros cursos Liferay disponemos?

- Taller de fundamentos (16hrs) OnLive
- Taller de Estilos y Themes en Liferay ( 8hrs ) OnLive
- Taller Administración de contenidos (16hrs) OnLive
- Curso especializado Desarrollo ( 48 hrs ) OnLive
- Curso especializado Administración- Cluster ( 24 hrs )

\*Disponibles en modalidades de VideoFormación OnLive, o presencial Incompany bajo demanda.

#### Cursos relacionados en entorno Java

- Administración Jboss
- Administración WebSphere
- Administración

#### Equipamiento necesario

Procesador mínimo 2.4 Gigahertz Windows Vista SP3, Windows 7,8 o Linux Mínimo 5GB de espacio en disco duro. Mínimo 6 GB de RAM

# **Formadores IT**

Calle Orense, 20, Madrid Calle d'Aribau, 200, Barcelona

91 163 15 18

www.formadoresfreelance.es

#### Temario

#### 1. Introducción a Liferay

- 1. ¿Qué es Liferay Portal?
- 2. Otros portales
- 3. Versiones
- 4. Entorno de ejecución
- 5. Conceptos básicos
- 6. Arquitectura de Liferay
- 7. Características principales
- 8. Customizando Liferay
- 9. ¿Porque Liferay?
- 10.Casos de éxito
- 11. Bibliografía

### 2. Instalación y puesta en marcha de Liferay

- 1. ¿Que necesito?
- 2. Instalación Java
- 3. Instalación Mysql
- 4. Instalación Liferay con Tomcat
- 5. Configuración y arranque inicial
- 6. portal-ext.properties

#### 3. Liferay de un vistazo

- 1. Overview
- 2. Usuarios, grupos y roles
- 3. Organizaciones y sitos
- 4. El dockbar
- 5. El panel de control
- 6. Tipos de componentes

#### 4. Administrar portales Liferay

- 1. Configuración común del portal
- 2. Políticas de contraseñas
- 3. Campos personalizados
- 4. Instalación y configuración de componentes
- 5. Páginas personales del usuario

# **Formadores IT**

Calle Orense, 20, Madrid Calle d'Aribau, 200, Barcelona

91 163 15 18

www.formadoresfreelance.es

#### 5. Administrando sites y organizaciones

- 1. Crear nuevos sites y organizaciones
- 2. Nuevos tipos de contenidos personalizados
- 3. Contenidos web personalizados
- 4. Creación de plantillas con Velocity
- 5. Plantillas de sites y de páginas
- 6. Replicar contenidos y estructuras
- 7. Workflow

## 6. Herramientas de colaboración

- 1. Foros de discusión
- 2. Wiki
- 3. Blogs
- 4. Encuestas
- 5. Social Office